**Kode RPP** : SH11.ManA\_2021\_1\_3 **Materi RPP** : Buy a gift

## **RPP Sesi**

×

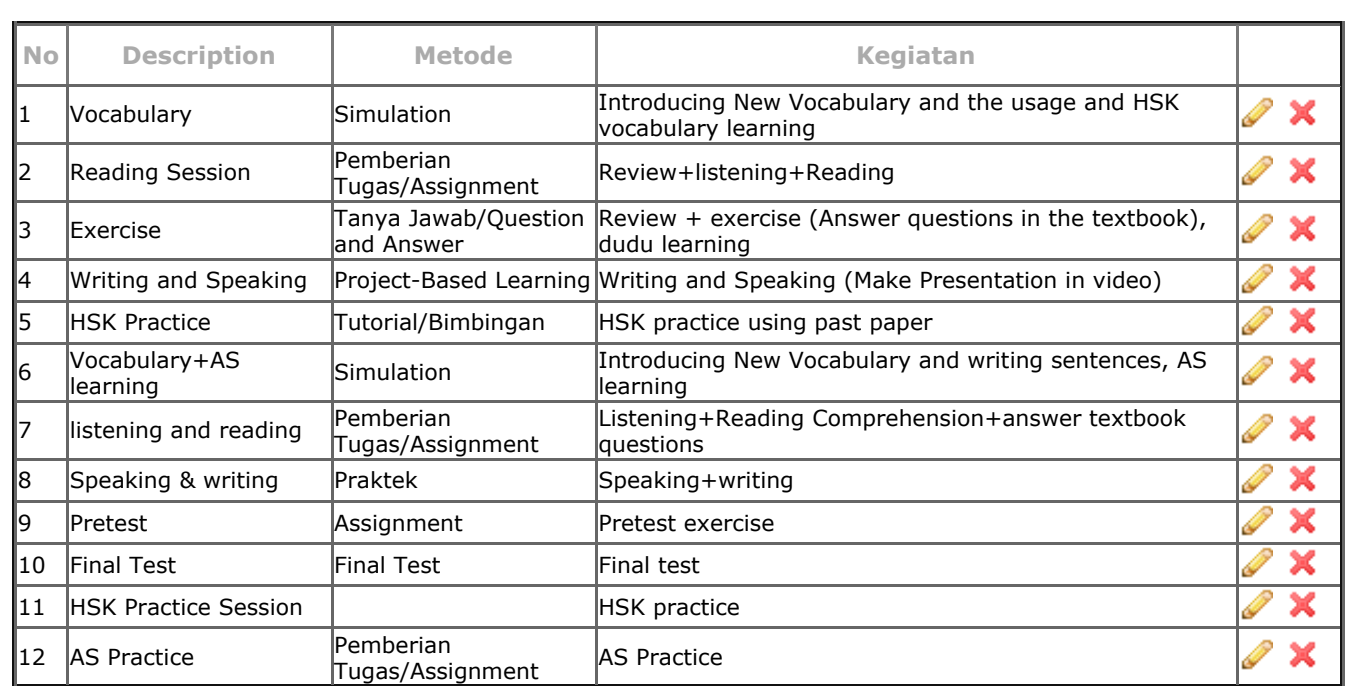

## **RPP Sumber**

 **[Refresh](http://146.196.106.185/jibas/akademik/guru/rpp_content_detail.php?departemen=SMA&semester=37&tingkat=11&pelajaran=103&tahunajaran=22&rpp_id=10987&can_edit=1#) [Tambah RPP Sumber](javascript:tambahSumber())**

 **[Refresh](http://146.196.106.185/jibas/akademik/guru/rpp_content_detail.php?departemen=SMA&semester=37&tingkat=11&pelajaran=103&tahunajaran=22&rpp_id=10987&can_edit=1#) [Tambah RPP Sesi](javascript:tambahSesi())**

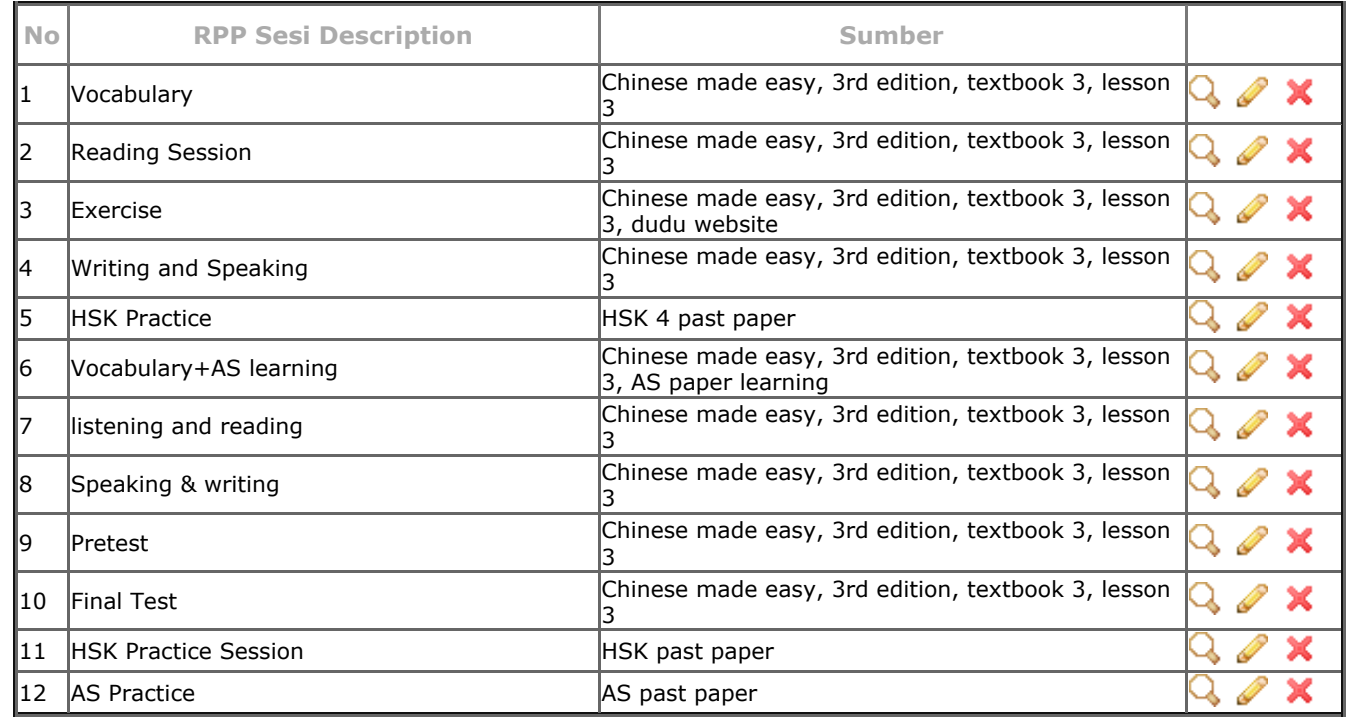